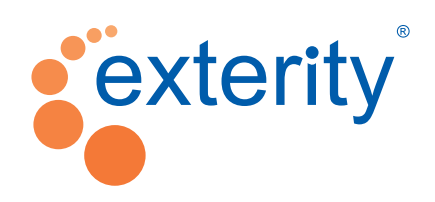

# Technical Training

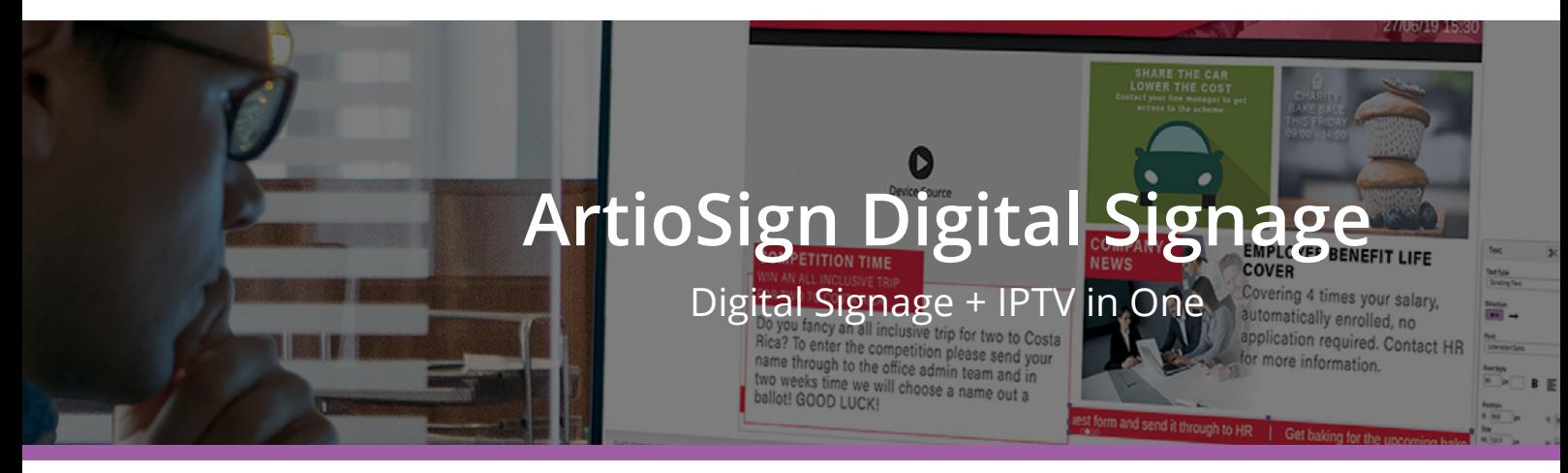

#### **Course Overview**

This one day course introduces ArtioSign, Exterity's integrated digital signage solution, which makes it easy for any organisation to create and deliver impactful signage screens.

The course covers the creation and publishing of digital signage content, combining TV and video with live news updates and tailored messages. Most of the course is in the form of hands-on tutorials.

**By the end of the course, trainees should have the knowledge and skills to:**

- **• Create digital signage content incorporating TV, video, images, text, RSS feeds and more**
- **• Publish/schedule digital signage content to AvediaPlayer Media Players**
- **• Work with user permissions to give certain users access to certain digital signage content**

# **Course Content**

#### ArtioSign Overview & Components of ArtioSign

These presentations introduce trainees to the ArtioSign digital signage product, describing its features and capabilities. The concepts and building blocks which make up ArtioSign are outlined, putting the background knowledge in place for the hands-on sessions which follow.

### Creating Digital Signage

In this session, participants use ArtioSign Create to create their first signage playlist, incorporating a background image, live TV, images, and text. The signage playlist is published to an AvediaPlayer Media Player for display on a television or screen.

### Enhancing the Signage

Here, trainees add more functionality to the signage playlist, including RSS news feeds, image slideshows, PDF/Powerpoint files, weather forecast and a clock. Multiple layouts are also added to a signage playlist.

# Signage Publishing and Control

In this session, participants use ArtioSign Control to publish signage content to groups of devices.

# Scheduling Signage

This session teaches trainees to use ArtioSign Schedule to create campaigns, enabling them to schedule signage playlists to individual or groups of devices.

### Managing Permissions

Here, trainees work with user permissions to give users capability to publish to certain groups/devices, to modify/publish certain playlists/campaigns, and to edit only certain elements within a playlist.

### Design Your Own Signage

Trainees use the skills developed throughout the day to create a complete digital signage playlist from scratch, with a focus on the signage design.

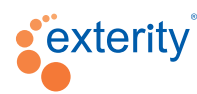

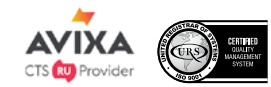

© Exterity Ltd 2020. All rights reserved. Exterity, the Exterity logo, ArtioFlow, ArtioSign, ArtioSign, AvediaPlayer, AvediaServer and AvediaStream are registered<br>trademarks or trademarks of Exterity Ltd. All other tradema

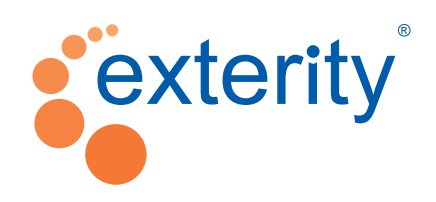

# Technical Training

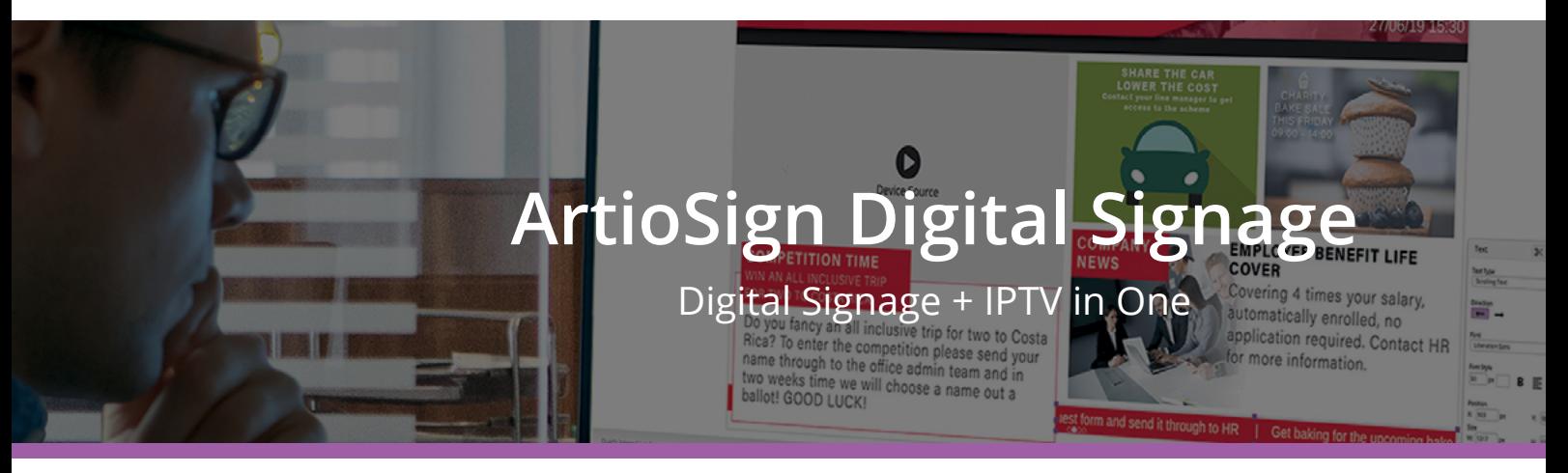

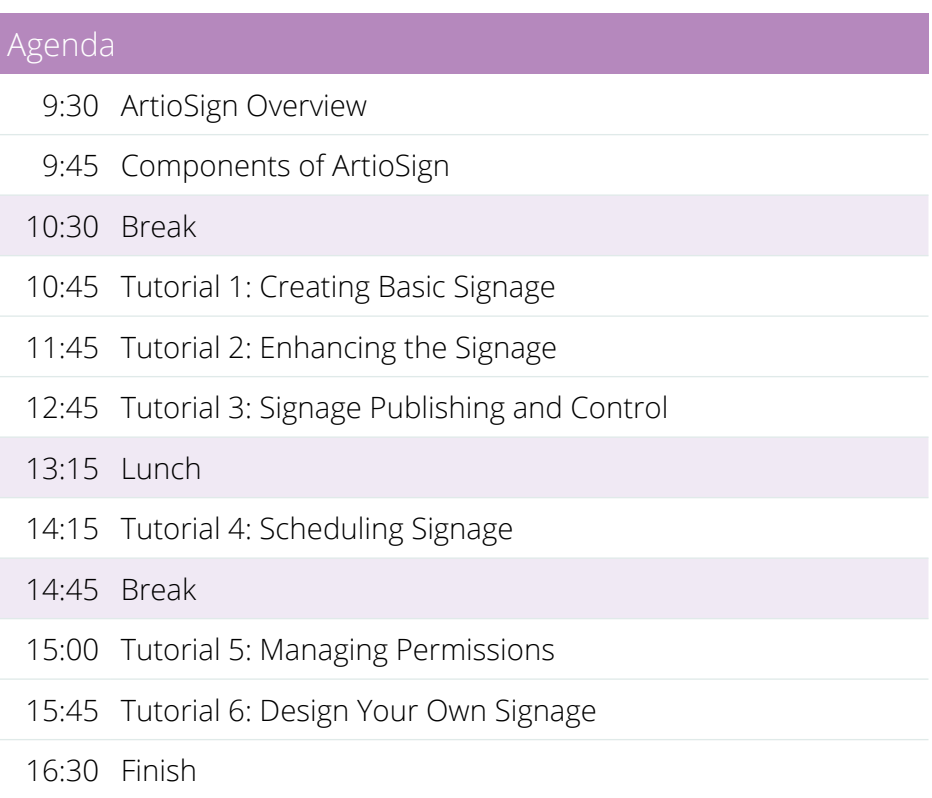